# 学習管理システム **Moodle**(**MY-CAST**)を活用した講義への導入例 **Introduction example to the lecture by utilizing learning management system Moodle (MY-CAST)**

下川健一 Ken-ichi Shimokawa 医療製剤学研究室 E-mail: [kshimoka@my-pharm.ac.jp](mailto:kshimoka@my-pharm.ac.jp)

## 1. はじめに

現在、教育現場ではIT (Information Technology)環境の整備が進んでおり、 学習者がネットワーク上でe-ラーニング、 教材の配布および管理を総合的に行う学 習管理システム( LMS: Learning Management System)が導入されている。 そして、LMSの一つであるオープンソー スのソフトウェアMoodle (ムードル)を 活用した授業支援が多くの高等教育機関 で行われている。Moodleの主な機能とし ては、授業で使用する教材の提示、課題 の出題と回収、小テストやアンケート調 査の実施、掲示板での意見交換などが挙 げられる1-5)。そして、本学でも学内専用 ポータルサイトの「マイポート」

(MY-PORT)が提供され、平成 26 年 4 月よりマイポートにMoodleを活用した 学習支援システムの MY-CAST ( Mei Yaku-Campus Support Tool) が導入された。 そこで、授業で使用する資料(講義プリ ント、講義用資料や動画など)の提示お よび課題提出について、私が担当する講 義(物理薬剤学および製剤学)への導入 を試みたので、その実施例としてここに 紹介する。

#### 2. 講義への 導入例

#### 2.1 物理薬剤学の講義への導入例

平成 26 年 4 月より、薬学科 3 年A組前 期に行われる物理薬剤学の講義(全 15 コマ中、前半 8 コマ担当;学生数 148 名) に対して、MY-CASTによる講義プリント、 資料、演習問題および動画ファイルの掲 示を行った (図 1~3)。

まず、講義では講義プリントの内容に 沿って講義を行い、その講義内容に関連 する資料(説明図など)を使用したり(図 1)、演習問題(過去に出題された国家試 験問題など)および動画ファイル等を PDFのポップアップ形式(コンピュータ の操作画面で、デスクトップ前面に飛び 出すように表示要素のこと)で掲示した (図 2、図 3)。そして、この演習問題に 関しては次回の講義までの宿題として、 レポート用紙に記述させる形式で回収し た。なお、この演習問題の提出に関して は受講する学生全員に対して提出を課し たものではなく、あくまでも任意での提 出であることを学生には伝えている。こ の演習問題は講義の中で計 9 問を出題し て おり (図 2 では 9 問中 3 問目の「03 演習問題」を提示)、レポートを提出した 学生の人数は 148 名中 40~50 名程度(27 ~34%)であった。なお、ここで 提出さ れたレポートは解答内容を確認し、計算 方法等が間違っている学生に対しては、 その該当箇所を赤字で添削した後、学生 に返却している。

#### 2014 物質の溶解 (1-3)

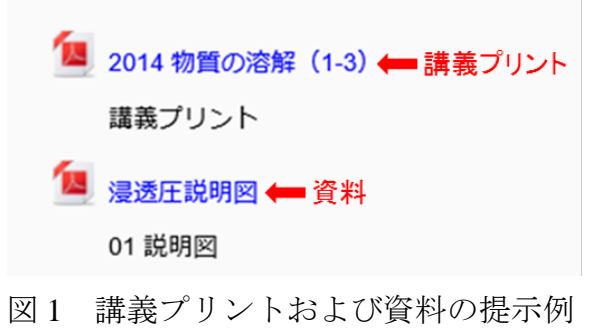

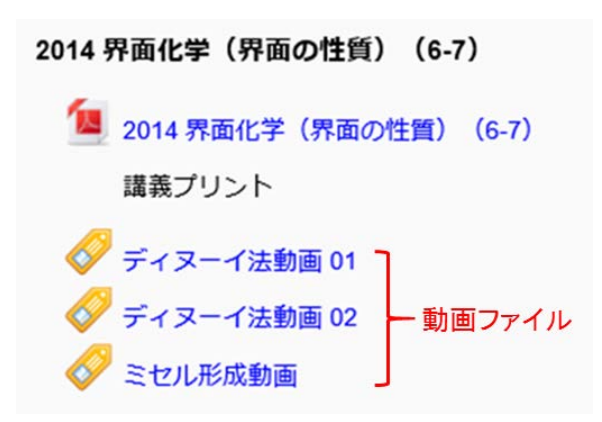

図 2 演習問題の提示例

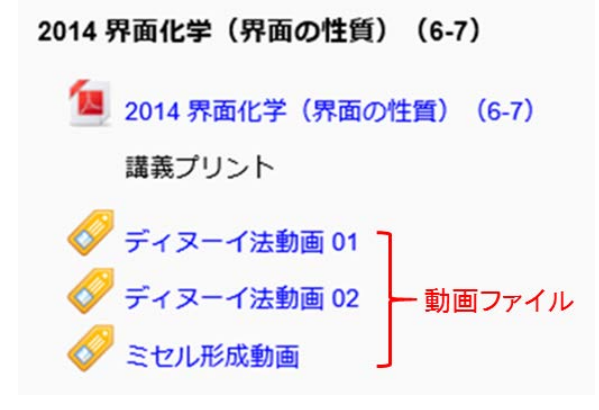

図3 動画ファイルの提示例

### 2.2 製剤学の講義への導入例

平成 26 年 9 月より 薬学科 3 年B組後

期に行われる製剤学の講義(全 15 コマ中、 前半 8 コマ担当:学生数 147 名)に対し て、前期の物理薬剤学の講義と 同様に MY-CASTによる講義プリント、動画ファ イルおよび演習問題の掲示を行った(図 4)。そして、製剤学 のレポート提出方法 については、物理薬剤学の講義のように レポート用紙での回収はせず、MS word

(Microsoft社)で記述したレポートをデ ジタルファイルの添付によりMY-CAST 経由で提出させることを試みた。その結 果、宿題として計 2 問を出題したが、課 題を提出した学生は 147 名中 7 名 (5%) であった。この結果は、前期の 物理薬剤 学講義での「レポート用紙を直接回収す る場合」の回収率(27~34%)と比較し、

「MY-CAST経由で提出する場合」の回収 率(5%)は極端に少ないものであった。 この理由としては、学生がMY-CAST経由 での提出に慣れていないことが主な原因 と思われ、レポート提出が全員に対して 課すものではなく、任意の提出であるこ とから、時間をかけて不慣れなMY-CAST 経由で提出することを避けたのではない かと考えた。そして、この改善策として は授業の初めにレポート提出の手順書の 提示や配布、そして提出方法の説明が必 要であると思われた。

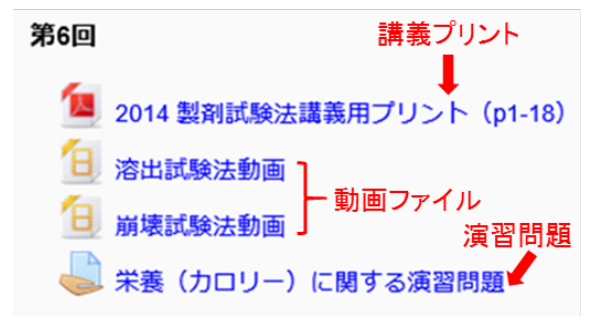

図 4 講義プリント、動画および演習問 題の提示例

#### 3. まとめ

今回、MY-CAST を活用した授業を試 みて感じたことは、MY-CAST は本学総 務部学術情報課の支援体制(各教員の講 義登録、受講する学生名簿の登録、操作 方法の支援およびトラブル対応等)がベ ースにあることで大変利用しやすくなっ たことが挙げられる。そして、この手厚 い支援体制により運用開始(平成 26 年 4 月 1 日)直後より、教員は比較的容易に 利用を開始することができたと強く感じ た。

講義にMY-CASTを利用することで考 えられる学生側のメリットとしては、ネ ットワークに接続できる環境さえあれば、 パソコン、スマートフォンおよびタブレ ット端末などを通して、時間や場所(例 えば、通学中の電車の車内など)の制約 を受けずに講義プリント、資料および動 画の視聴ができ、そのまま学習に結びつ けることができる点だと思われる。

一方、教員側のメリットとして、授業 の効率化が挙げられる。例えば、事前に 講義資料(講義プリント、資料および動 画等)の提示ができること、容易にレポ ートの提出状況が把握できること、提出 されたレポートへフィードバックができ ること、簡単に連絡事項など文章の追 加・編集ができること、動画の挿入およ び再生ができること、登録学生のみが閲 覧可能であること、および自宅および外 出先から操作可能等が挙げられる1)。

特に私が授業の効率化の面で有用で あると感じた機能は 2 つある。1 つ目は 容易にレポートの提出状況が把握できる ことである。例えば、以前は本学薬学科 の3年生(約300名)に対してレポート 提出の課題を出した後、その回収後は学 生名簿と照らし合わせて提出の有無を確 認していた。この照合作業に 1 時間程度 を要し、効率の悪さを感じていた。そこ で、今回は講義とは別に薬学科 3 年生

(295 名)に対し、学生実習の事前演習 で MY-CAST 経由でのレポート提出の方 法を説明した後、演習内容に関するレポ ート提出の課題を出した。その結果、提 出期限までに 293 名レポート提出を確認 でき、レポート未提出の学生(2名)に 対して素早い対応もできたことから、時 間の節約という点で効率化を実感してい る。

2 つ目は、MY-CAST では各講義によ って登録されている学生のみがその講義 にアクセスできる事から、コンテンツ(講 義資料や動画ファイルなど)の外部への データ拡散に一定の歯止めを掛けられる ことである。現在はデータへのアクセス が容易な学内の全教員および全学生が共 通で使用できるフォルダー(通称:学生 共通フォルダー)も併用しており、この 2 つを必要に応じて使い分けることでよ り効率化が可能であると考えている。

今回、MY-CAST の機能のほんの一部 であるが講義に導入することによって、 効率的な授業支援が可能であることが実 感できた。今後は MY-CAST の機能を十 分理解した上で、講義、演習および学生 実習等で積極的に活用し、授業の効率化 や学生の理解向上のために役立てていき たいと思う。

#### 謝辞

MY-CAST の操作方法、手順書の作成 および終始適切な助言を賜りました本学 総務部学術情報課の宮田大介氏並びに学 術情報課の皆様に心から感謝申し上げま

す。

### 参考文献

- 1) 愛知県総合教育センター情報システ ム研究室、学習管理システムMoodle を活用した授業支 援 [http://www.aichi-c.ed.jp/contents/net](http://www.aichi-c.ed.jp/contents/network/moodle/index.htm) [work/moodle/index.htm](http://www.aichi-c.ed.jp/contents/network/moodle/index.htm)
- 2) 中西大輔、大澤真也、Moodle 事始め マニュアル(Ver 1.9および2.4対応) PDF 版 [https://sites.google.com/site/ozawashiny](https://sites.google.com/site/ozawashinya/elearning/moodlemanual) [a/elearning/moodlemanual](https://sites.google.com/site/ozawashinya/elearning/moodlemanual)
- 3) 濱岡美郎、Moodleを使って授業する! なるほど簡単マニュアル、海文堂出 版
- 4) 井上博樹 、Moodle 2 ガイドブック オ ープンソースソフトウェアでオンラ イン教育サイトを構築しよう、海文 堂出版
- 5) 井上博樹、奥村晴彦、中田 平、Moodle 入門 オープンソースで構築するeラ ーニングシステム、海文堂出版